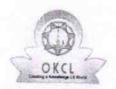

## eVidyalaya Half Yearly Report

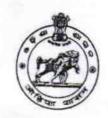

Department of School & Mass Education, Govt. of Odisha

| School Name               | : GOVT. U.G. HIGH SCHOOL, RAIPU                                                                                                    | IR                      |
|---------------------------|----------------------------------------------------------------------------------------------------|-------------------------|
| U_DISE:<br>21191807402    | District :<br>GANJAM                                                                                                    | Block :<br>PURUSOTAMPUR |
| Report Create Date : 00   | 000-00-00 00:00:00 (33659)                                                                                                    | TOROGOTAMFOR            |
|                           | The state of the state of the s |                         |
| y Holf Voorly D           | general_info                                                                                                    |                         |
| » Half Yearly Re          |                                                                                                    | 6                       |
| » Half Yearly Ph          |                                                                                                    | 4                       |
| » Implementing            |                                                                                                    | IL&FS ETS               |
| » Half Yearly Pe          |                                                                                                    | 01/01/2018              |
| » Half Yearly Period till |                                                                                                    | 30/06/2018              |
| » School Coordii          | nator Name                                                                                                    | SUJATA KUMARI<br>BEHERA |
|                           | Leaves taken for the following                                                                                                    | Month                   |
| » Leave Month 1           |                                                                                                    | January                 |
| » Leave Days1             |                                                                                                    | 0                       |
| » Leave Month 2           |                                                                                                    | February                |
| » Leave Days2             |                                                                                                    | 0                       |
| » Leave Month 3           |                                                                                                    | March                   |
| » Leave Days3             |                                                                                                    | 0                       |
| » Leave Month 4           |                                                                                                    | April                   |
| Leave Days4               |                                                                                                    | 0                       |
| Leave Month 5             |                                                                                                    | May                     |
| Leave Days5               |                                                                                                    | 0                       |
| Leave Month 6             |                                                                                                    | June                    |
| Leave Days6               |                                                                                                    | 0                       |
| Leave Month 7             |                                                                                                    | July                    |
| Leave Days7               |                                                                                                    | 0                       |
|                           | Equipment Downtime Deta                                                                                                    | ils                     |
| Equipment are i           | n working condition?                                                                                                    | Yes                     |
| Downtime > 4 W            |                                                                                                    | No                      |
| Action after 4 we         | orking days are over for Equipment                                                                                                    |                         |
|                           | Training Details                                                                                                    |                         |
| Refresher training        |                                                                                                    | Yes                     |
|                           | ng Conducted Date                                                                                                    | 01/11/2018              |
| If No; Date for no        | ext month                                                                                                    |                         |
|                           | Educational content Detail                                                                                                    | S                       |

| » e Content installed?                        | Yes                                     |
|-----------------------------------------------|-----------------------------------------|
| » SMART Content with Educational software?    | Yes                                     |
| » Stylus/ Pens                                | Yes                                     |
| » USB Cable                                   | Yes                                     |
| » Software CDs                                | Yes                                     |
| » User manual                                 | Yes                                     |
| Recurring Service Deta                        | nils                                    |
| » Register Type (Faulty/Stock/Other Register) | YES                                     |
| » Register Quantity Consumed                  | 1                                       |
| » Blank Sheet of A4 Size                      | Yes                                     |
| A4 Blank Sheet Quantity Consumed              | 2300                                    |
| » Cartridge                                   | Yes                                     |
| Cartridge Quantity Consumed                   | 1                                       |
| USB Drives                                    | Yes                                     |
| USB Drives Quantity Consumed                  | 1                                       |
| Blank DVDs Rewritable                         | Yes                                     |
| Blank DVD-RW Quantity Consumed                | 25                                      |
| White Board Marker with Duster                | Yes                                     |
| Quantity Consumed                             | 6                                       |
| Electricity bill                              | Yes                                     |
| Internet connectivity                         | Yes                                     |
| Reason for Unavailablity                      |                                         |
| Electrical Meter Reading and Generate         | or Meter Reading                        |
| Generator meter reading                       | 370                                     |
| Electrical meter reading                      | 410                                     |
| Equipment replacement de                      | etails                                  |
| Replacement of any Equipment by Agency        | No                                      |
| Name of the Equipment                         |                                         |
| Theft/Damaged Equipme                         | ent                                     |
| Equipment theft/damage                        | No                                      |
| If Yes; Name the Equipment                    |                                         |
| Lab Utilization details                       | *************************************** |
| No. of 9th Class students                     | 66                                      |
| 9th Class students attending ICT labs         | 66                                      |
| No. of 10th Class students                    | 66                                      |
| 10th Class students attending ICT labs        | 66                                      |
| No. of hours for the following month lab      | has been utilized                       |
| Month-1                                       | January                                 |
| Hours1                                        | 65                                      |
| Month-2                                       | February                                |
| Hours2                                        | 56                                      |
| Month-3                                       | Manage                                  |
|                                               | March                                   |

| » Month-4                                 | April                                   |
|-------------------------------------------|-----------------------------------------|
| » Hours4                                  | 54                                      |
| » Month-5                                 | May                                     |
| » Hours5                                  | 7                                       |
| » Month-6                                 | June                                    |
| » Hours6                                  | 22                                      |
| » Month-7                                 | July                                    |
| » Hours7                                  | 0                                       |
| Server & Node Downtime                    | e details                               |
| » Server Downtime Complaint logged date1  |                                         |
| » Server Downtime Complaint Closure date1 |                                         |
| » Server Downtime Complaint logged date2  |                                         |
| » Server Downtime Complaint Closure date2 |                                         |
| » Server Downtime Complaint logged date3  |                                         |
| » Server Downtime Complaint Closure date3 |                                         |
| » No. of Non-working days in between      | 0                                       |
| » No. of working days in downtime         | 0                                       |
| Stand alone PC downtim                    | e details                               |
| » PC downtime Complaint logged date1      |                                         |
| » PC downtime Complaint Closure date1     |                                         |
| » PC downtime Complaint logged date2      |                                         |
| » PC downtime Complaint Closure date2     |                                         |
| » PC downtime Complaint logged date3      | *************************************** |
| » PC downtime Complaint Closure date3     |                                         |
| » No. of Non-working days in between      | 0                                       |
| » No. of working days in downtime         | 0                                       |
| UPS downtime deta                         | ails                                    |
| » UPS downtime Complaint logged date1     |                                         |
| » UPS downtime Complaint Closure date1    |                                         |
| » UPS downtime Complaint logged date2     |                                         |
| » UPS downtime Complaint Closure date2    |                                         |
| » UPS downtime Complaint logged date3     |                                         |
| » UPS downtime Complaint Closure date3    |                                         |
| » No. of Non-working days in between      | 0                                       |
| » No. of working days in downtime         | 0                                       |
| Genset downtime de                        | etails                                  |
| » UPS downtime Complaint logged date1     |                                         |
| » UPS downtime Complaint Closure date1    |                                         |
| » UPS downtime Complaint logged date2     |                                         |
| » UPS downtime Complaint Closure date2    |                                         |
| » UPS downtime Complaint logged date3     |                                         |
| » UPS downtime Complaint Closure date3    |                                         |
| » No. of Non-working days in between      | 0                                       |
| » No. of working days in downtime         | 0                                       |

| Integrated Computer Projector dov            | vntime details                                                                                                    |
|----------------------------------------------|----------------------------------------------------------------------------------------------------|
| » Projector downtime Complaint logged date1  |                                                                                                    |
| » Projector downtime Complaint Closure date1 |                                                                                                    |
| » Projector downtime Complaint logged date2  |                                                                                                    |
| » Projector downtime Complaint Closure date2 | ***************************************                                                                                                    |
| » Projector downtime Complaint logged date3  | ***************************************                                                                                                    |
| » Projector downtime Complaint Closure date3 | ***************************************                                                                                                    |
| » No. of Non-working days in between         | 0                                                                                                    |
| » No. of working days in downtime            | 0                                                                                                    |
| Printer downtime detail                      | ls                                                                                                    |
| » Printer downtime Complaint logged date1    |                                                                                                    |
| » Printer downtime Complaint Closure date1   | ***************************************                                                                                                    |
| » Printer downtime Complaint logged date2    |                                                                                                    |
| » Printer downtime Complaint Closure date2   | *************************                                                                                                    |
| » Printer downtime Complaint logged date3    |                                                                                                    |
| » Printer downtime Complaint Closure date3   |                                                                                                    |
| » No. of Non-working days in between         | 0                                                                                                    |
| » No. of working days in downtime            | 0                                                                                                    |
| Interactive White Board (IWB) dow            | ntime details                                                                                                    |
| » IWB downtime Complaint logged date1        | The state of the state of the s |
| » IWB downtime Complaint Closure date1       |                                                                                                    |
| » IWB downtime Complaint logged date2        |                                                                                                    |
| » IWB downtime Complaint Closure date2       |                                                                                                    |
| » IWB downtime Complaint logged date3        |                                                                                                    |
| » IWB downtime Complaint Closure date3       |                                                                                                    |
| » No. of Non-working days in between         | 0                                                                                                    |
| » No. of working days in downtime            | 0                                                                                                    |
| Servo stabilizer downtime d                  | etails                                                                                                    |
| stabilizer downtime Complaint logged date1   |                                                                                                    |
| stabilizer downtime Complaint Closure date1  | ***************************************                                                                                                    |
| stabilizer downtime Complaint logged date2   |                                                                                                    |
| stabilizer downtime Complaint Closure date2  |                                                                                                    |
| stabilizer downtime Complaint logged date3   |                                                                                                    |
| stabilizer downtime Complaint Closure date3  |                                                                                                    |
| No. of Non-working days in between           | 0                                                                                                    |
| No. of working days in downtime              | 0                                                                                                    |
| Switch, Networking Components and other per  | ipheral downtime details                                                                                                    |
| peripheral downtime Complaint logged date1   |                                                                                                    |
| peripheral downtime Complaint Closure date1  |                                                                                                    |
| peripheral downtime Complaint logged date2   |                                                                                                    |
| peripheral downtime Complaint Closure date2  |                                                                                                    |
| peripheral downtime Complaint logged date3   | ***************************************                                                                                                    |
| peripheral downtime Complaint Closure date3  | ***************************************                                                                                                    |
| No. of Non-working days in between           | 0                                                                                                    |

Signature of Head Master/Mistress with Seal

Raipur (Ganjam)